# CSc 110, Autumn 2016

Lecture 27: Sets and Dictionaries

Adapted from slides by Marty Stepp and Stuart Reges

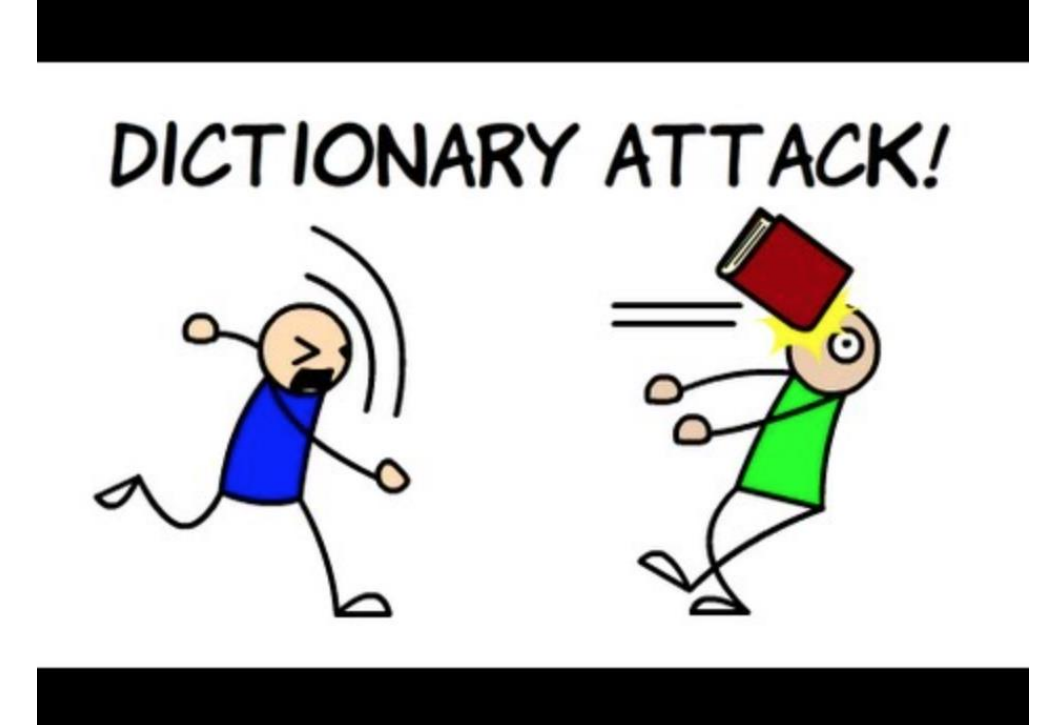

#### Exercise

- Write a program to count the number of occurrences of each unique word in a large text file (e.g. *Moby Dick* ).
	- Allow the user to type a word and report how many times that word appeared in the book.
	- Report all words that appeared in the book at least 500 times.
- What structure is appropriate for this problem?

### **Dictionaries**

- **dictionary**: Holds a set of unique *keys* and a collection of *values*, where each key is associated with one value.
	- a.k.a. "map", "associative array", "hash"
- basic dictionary operations:
	- **put**(*key*, *value* ): Adds a mapping from a key to a value.
	- **get**(*key* ): Retrieves the value mapped to the key.
	- **remove**(*key* ): Removes the given key and its mapped value.

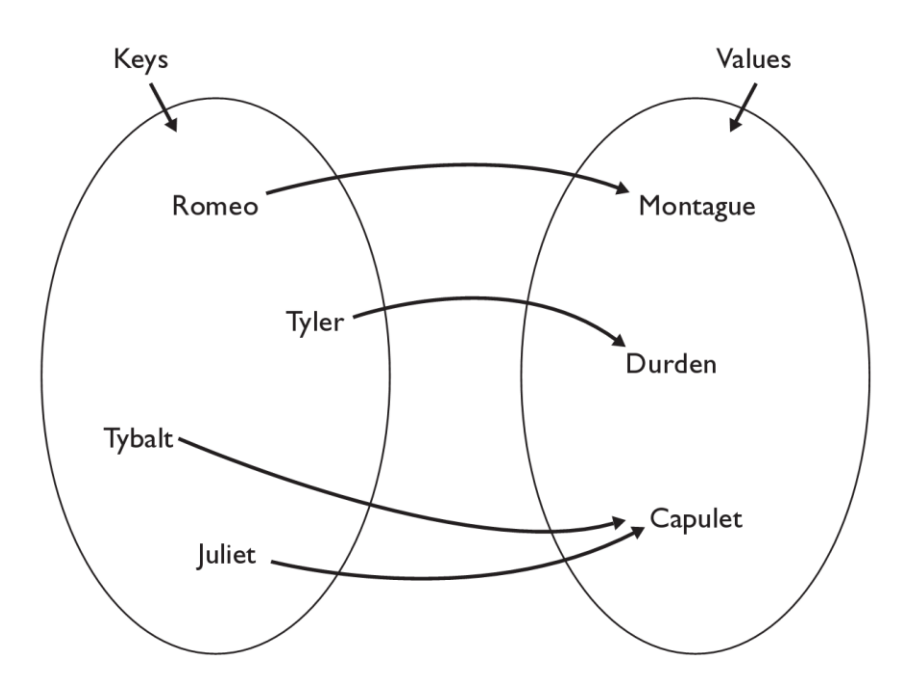

my dict ["Juliet"] returns "Capulet"

## Dictionary functions

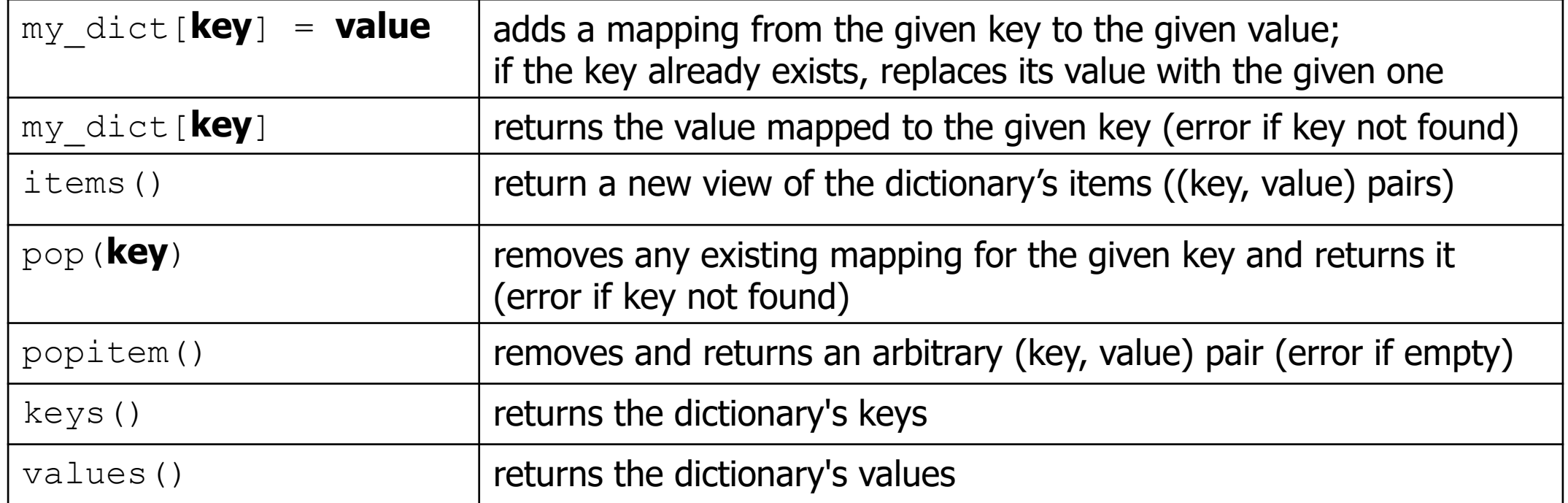

You can also use in, len(), etc.

## Maps and tallying

- a map can be thought of as generalization of a tallying list
	- the "index" (key) doesn't have to be an int
	- count digits: 22092310907 index 0 1 2 3 4 5 6 7 8 9 value  $3 | 1 | 3 | 0 | 0 | 0$
	- **# (T)rump, (C)linton, (I)ndependent** • count votes:"TCCCCCCTTTTTCCCCCCTCTTITCTTITCCTIC"

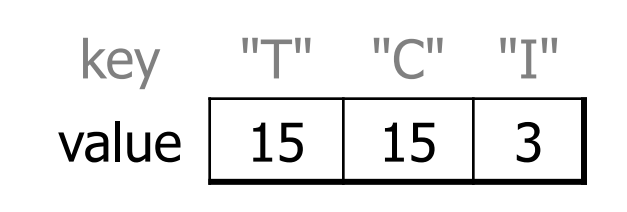

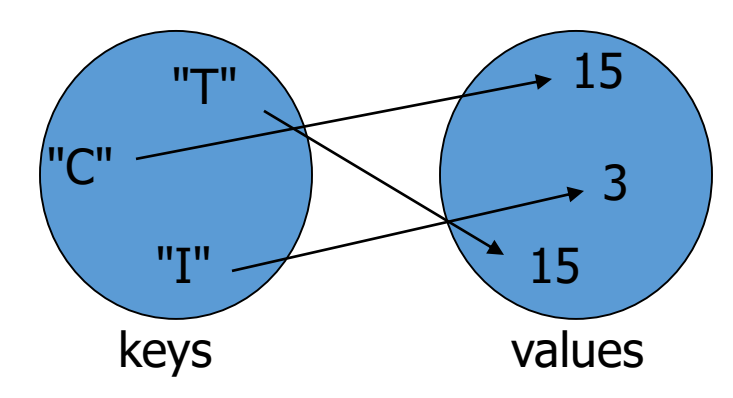

## items, keys and values

- items function returns tuples of each key-value pair
	- can loop over the keys in a for loop

```
ages = \{\}aqes['Merlin''] = 4ages("Chester"] = 2
ages["Percival"] = 12
for cat, age in ages.items()): 
    print(name + " -> " + str(age))
```
- values function returns all values in the dictionary
	- no easy way to get from a value to its associated key(s)
- $keys$  function returns all keys in the dictionary